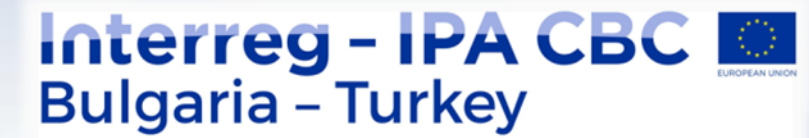

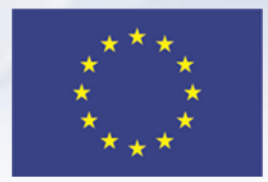

# **Верификация на разходите от контрольор**

Бургас, 02 ноември 2017 ОБУЧЕНИЕ "ИЗПЪЛНЕНИЕ НА ПРОЕКТИ"

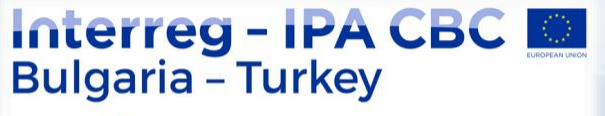

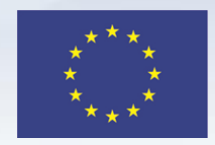

# **Какво е ПНК и защо е необходимо?**

Основна цел на първото ниво на контрол (ПНК) е да провери 100 % от декларираните от партньора разходи през отчетния период, чрез проверка на:

- доставката на стоки, услуги и извършеното строителство;
- обосноваността и съответствието на декларираните разходи;
- съвместимостта на тези разходи с Програмата за ТГС, Европейските и националните правила за разходване на средства.

# **Кой го извършва?**

Всяка страна определя контрольори за извършването на верификацията на разходите, декларирани от партньорите на нейна територия.

(в рамките на УО – МРРБ)

контрольори.

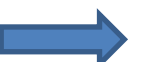

 $\triangleright$  За партньори от България **обособено централизирано звено за "ПНК"** 

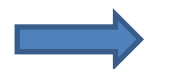

За партньори от Турция децентрализирана система с външни

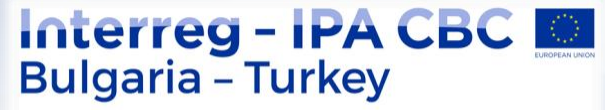

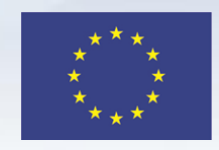

### **Кога и как се иска извършване на ПНК ?**

- **Всеки проектен партньор** подава искане за ПНК в срок, определен в договора за субсидия. В случай, че не са извършени разходи в отчетния период се подава декларация за липса на извършени разходи към Водещия партньор;
- Възможни са два варианта за подаване на искане за ПНК:
- 1) Чрез **портала за бенефициенти.** Искането, описа на фактурите и финансовия отчет се попълват и подават чрез портала. Всички съотносими документи към искането се прикачат сканирани (във формат .pdf)

На **хартиен носител** на адреса на Националния партниращ орган - дирекция «Финансово сътрудничество» към Министерство по европейските въпроси на Република Турция. Искането, описа на фактурите и финансовия отчет се попълват чрез портала, но се подават на хартиен носител.

\* Не е възможна комбинация от двата варианта!

*Препоръка: при техническа възможност исканията за първо ниво на контрол да се подават чрез портала за бенефициенти*

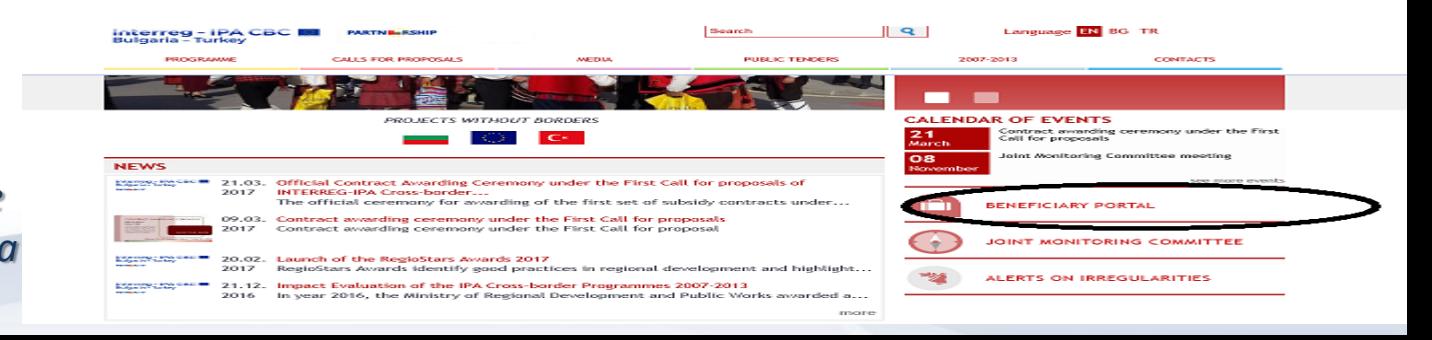

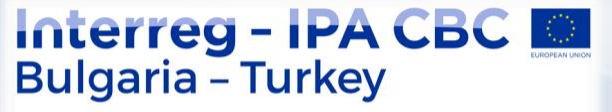

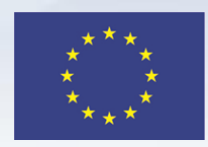

### **Съдържание на Искане за ПНК**

Всички документи, съгласно Наръчника за изпълнение на програмата.

Опис на фактурите, заедно с финансов отчет (от портала за бенефициенти) и искане за ПНК;

- Всички финансови, технически и други документи, които са относими към конкретното искане фактури, други счетоводни и финансови документи, техническа документация за доставката на продукти и услуги, както и за осъществяване на строителни дейности (ако е приложимо);
- Документи, удостоверяващи организирането и провеждането на тръжни процедури тръжни досиета, информация за участниците и избрания изпълнител, кореспонденция и др.

#### Препоръка:

Преди изпращането на искането за ПНК да се извършва повторна проверка за пълнотата на приложените документи и коректността на предоставената информация.

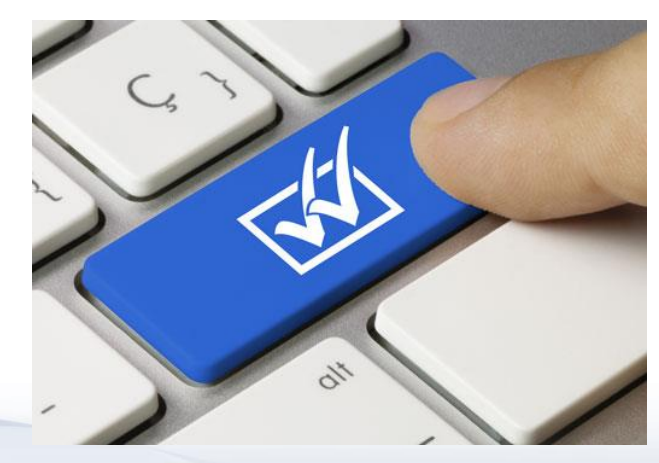

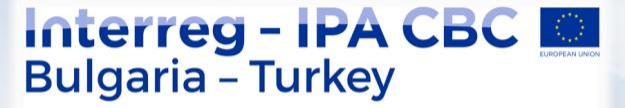

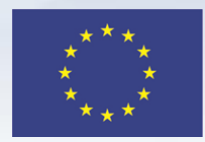

# **Какво да правим след като сме поискали извършване на ПНК ?**

- **≻ Искането се разглежда в рамките на 45 дни от подаването му и се издава** Сертификат за валидиране на разходите;
- Сертификатът за валидиране на разходите се получава през **портала за бенефициенти – сканиран и подписан от контрольора**, или на официалните адреси за кореспонденция – на хартиен носител. Прибавя се към «верификационния пакет»;
- Сертификатът за определяне на контрольор също се прибавя към «пакета»;
- Сертификатите, заедно с целия «верификационния пакет» (или декларация за липса на извършени разходи – ако е приложимо) се подава към Водещият партньор по проекта;

 В случай на несъгласие с констатациите от ПНК, ВП/ПП може да изпрати до НО «Декларация за обжалване " (Annex 7)

**PARTNE ESHIP** 

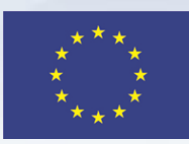

# **Процес на ПНК**

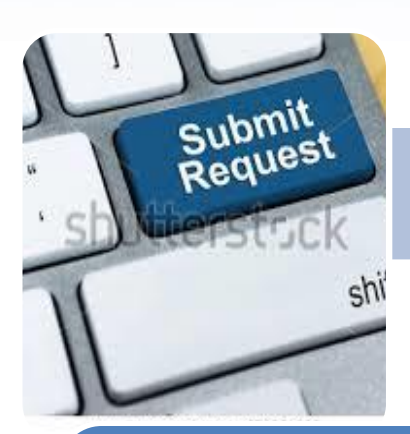

**Процедура за определяне на контрольор**

#### Искане за ПНК (Request for FLC)

- Бенефициентски портал, или
- На адреса на НО

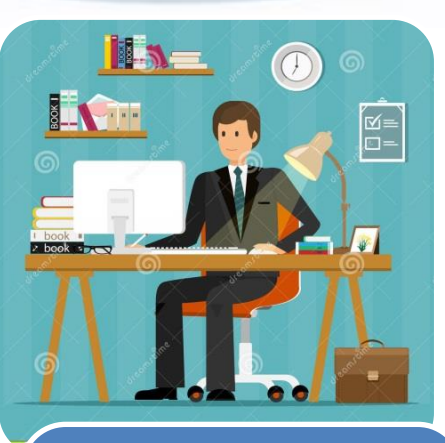

Разглеждане на искането за ПНК

- Документална проверка "on desk" – 100%
- Проверка на място "on the spot" – минимум 1 път в рамките на проекта.

До 1 месец **OT** определяне на контрольор

> Издаване на Сертификат за валидиране на разходите

- Бенефициентски портал, или
- В оригинал на адрес на бенефициента

До 45 дни от подаване на Искане за ПНК

**PARTNE ESHIP** 

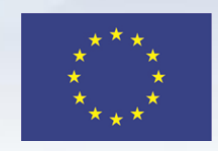

# **Какво ще проверява контрольорът?**

 Допустимост на разходите действително извършени и платени от ВП или ПП и могат да бъдат проверени на базата на оригинални фактури, или други счетоводни документи с еквивалентна доказателствена стойност.

\*изключение са разходите въз основа на единни ставки (БЛ1 - персонал и БЛ2 режийни);

\*подробни критерии за допустимост на разходите и инструкции могат да бъдат намерени в Наръчника за изпълнение на програмата и Наръчника за осъществяване на ПНК, които са публикувани на страницата на Програмата http://www.ipacbc-bgtr.eu/bg;

- Основни способи са «документалната проверка» и «проверката на място»;
- $\checkmark$  Преглед на счетоводната система на бенефициента  $\Box$  трябва да се поддържа компютъризирана счетоводна система, която да позволява отделно аналитично осчетоводяване на ниво проект;
- $\checkmark$  Обществените поръчки по правилата на PRAG;

\*подробно описание на проверката Наръчника за осъществяване на ПНК

**PARTNE ESHIP** 

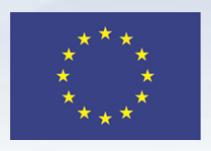

# **Какво ще проверява контрольорът?**

- Спазването на Хоризонталните политики и принципи на ЕС;
- $\checkmark$  Проверка за двойно финансиране  $\Box$  индикация за номера на проекта на всички разходооправдателни документи;
- Проверка за генериране на приходи;

 Нередности през този Програмен период контрольорите използват система от "RED FLAGS" за идентифицирането и докладването на нередности. Примери за такива "сигнали" са:

Липса на оригинални документи при отговорния партньор;

Неосчетоводени разходи;

Разделяне на предмета на обществената поръчка; Дискриминационни/ ограничаващи условия в тръжната документация и др. свързани с провежданите обществени поръчки;

\*Неизчерпателен списък на  $\blacktriangleright$  може да бъде намерен в Наръчника за осъществяване на ПНК. При наличието на контрольорът изключва разходите, които го касаят от Сертификата и подава "сигнал за нередност"!

**PARTNE ESHIP** 

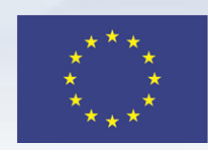

# **Видове ПНК проверки:**

- 1) Документална проверка и извършва се за всеки отчетен период и обхваща:
- доказателства за извършване на разходите и плащанията;
- наличие на всички разходооправдателни документи;
- съответствие на извършените дейности с подписания договор за субсидия, бюджета на проекта, и плана за провеждане на обществените поръчки;
- законосъобразност на проведените тръжни процедури;
- обменен курс на валути и др.

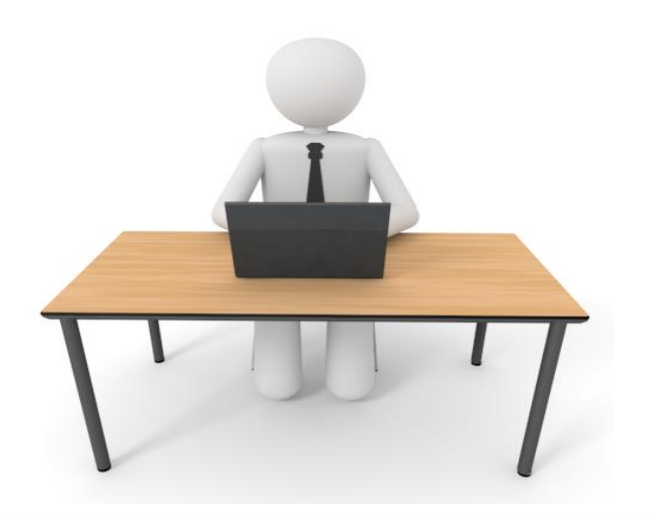

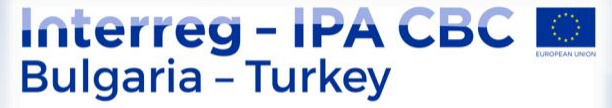

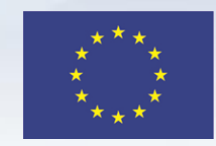

### **Изисквания към документите за верификация**

- Подаването на Искане за ПНК през портала за бенефициенти намалява вероятността от технически и аритметични грешки. Попълват се готови форми, директно в платформата. Фактурите и съпътстващите документи трябва да са четливо и пълно сканирани във формат ПДФ (PDF).
- Сканираните документи трябва да бъдат логически организирани и подредени по папки по съответните бюджетни линии.

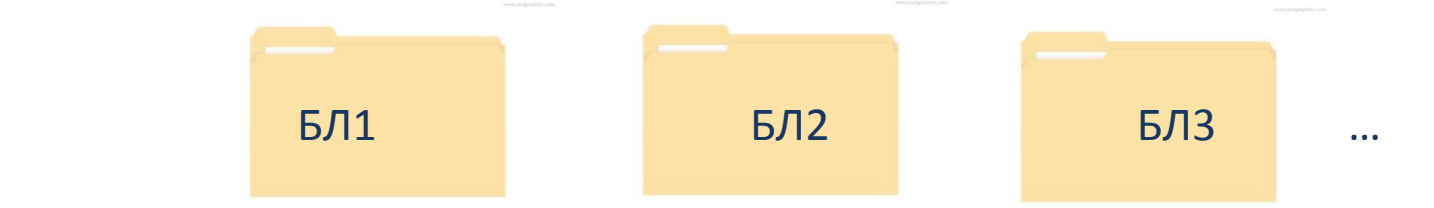

- Сканират се оригиналните документи, които остават на съхранение при отговорния партньор. Същите следва да са налични при проверка на място и организирани в класьори/папки по същия начин.
- В Наръчника за изпълнение на програмата и Наръчника за осъществяване на ПНК са подробно изброени документите, които удостоверяват извършването на даден тип разход, както и финансовите документи, доказващи извършеното плащане.

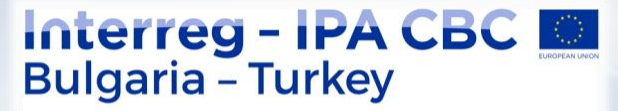

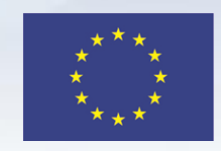

### **Изисквания към документите за верификация**

 Документацията по проведените обществени поръчки също се организира по папки за всяка отделна процедура, независимо от нейния вид и сканираните документи се прикачат.

#### **Подаване на Искане за ПНК на хартиен носител**

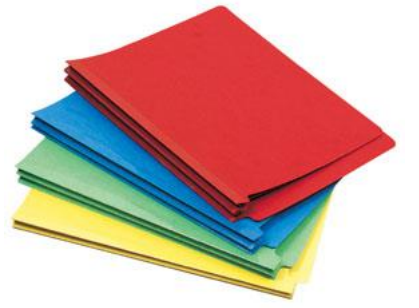

- Подава се лично, или чрез преносител на официалния адрес на НО и получава входящ номер от деловодството. Срокът за разглеждане започва да тече от датата на входящия номер.
- $\triangleright$  Описа на фактурите и финансовия отчет се попълват чрез "портала", но се подават на хартиен носител в оригинал (подписани от представляващия партньора).
- Организацията на папките и документите е идентична с тази при електронно подаване.

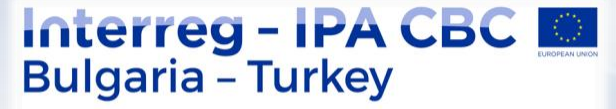

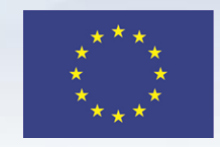

# **Какво ново при ПНК през Програмния период 2014- 2020?**

- **Порталът за бенефициенти – електронно подаване на документи и получаване на Сертификат;**
- **Отпада печатът на контрольора;**
- **Финансовите си отчети и опис на фактури може да подава всеки проектен партньор;**

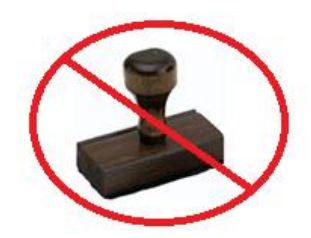

- **Бенефициентът получава Сертификат за валидиране на разходите до 45 дни след подаване на Искане за ПНК;**
- **Повишено е нивото на кооперация между ПНК и СС при извършването на проверки и по отношение резултатите от тези проверки;**
- **Разходите по бюджетна линия (БЛ) 1 и БЛ 2 могат да се отчитат на база единна ставка;**
- **Система за сигнализиране на нередности.**

**PARTNE ESHIP** 

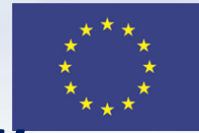

### **Поуките от програмен период 2007-2013 при ПНК**

**Най-често допускани грешки и как да не ги допускаме повече**

- Най-много финансови корекции са наложени на база пропуски в проведените обществени поръчки. В тази връзка УО предприема следните мерки:
- $\checkmark$  Актуални образци на "Single tender" могат да се намерят на сайта на Програмата.
- Обявления за провеждане на обществени поръчки ще се поместват на собствения уеб сайт на бенефициента / сайта на Програмата.

#### **Примери за най-често срещани грешки при подготовката и провеждането на обществени поръчки:**

 Използване на неактуални версии на Практическото ръководство (PRAG) и/или смесване на образци на документи на различен по вид процедури.

*Препоръка: При избора на вида и формите на провежданата процедура, бенефициентът задължително се ръководи от PRAG, PIM, PPP.*

Грешки при формиране състава на оценителна комисия.

*Препоръка: Прилагането на доказателствен материал за владеене на съответния език – Автобиография, Сертификат, или др.*

Оценка на оферти по критерии, различни от посочените в документацията;

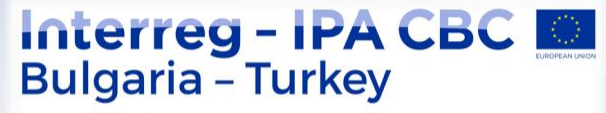

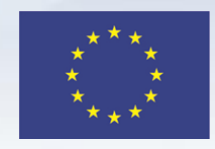

# **Препоръки към бенефициентите при изпълнение и**

### **отчитане на проекта**

- $\triangleright$  "Първото ниво на контрол" всъщност е самият проектен партньор, който разходва средствата. Контрольорът идва след това.
- Оперативното счетоводство служи най-добре за целите на проекта, когато се намира там, където операциите се извършват.
- Електронното отчитане на разходите ще подобри и оптимизира процесите по изпълнение, а има и благоприятен екологичен ефект.
- Всеки закупен артикул / услуга следва да е необходим и да се използва само за целите на проекта.
- Обществените поръчки не се провеждат, за да се избере един от кандидатите, а за да се постигне оптимален резултат.
- $\triangleright$  Успешните проекти се стремят да създадат устойчив резултат, а не резултат "за проверката".

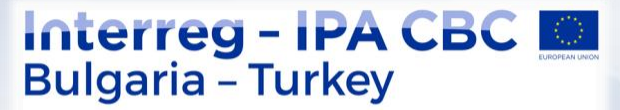

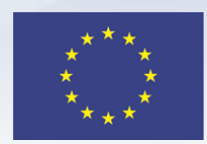

# **Благодаря за вниманието!**

# **Звено за ПНК към УО**

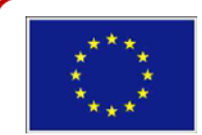

Programme is co-financed by the European Union